# **Chainpoint**

*A scalable protocol for recording data in the blockchain and generating blockchain receipts*

Authors: Wayne Vaughan, Shawn Wilkinson, Jason Bukowski

July 22, 2015 v1.0

#### **Abstract**

A standard for maximizing the scalability of recording data in the blockchain and generating blockchain receipts. Each receipt contains all the information needed to verify the data without relying on a trusted third party.

#### **Introduction**

The use of the Bitcoin blockchain [1] to timestamp and verify data in an immutable public ledger was pioneered by Manuel Aráoz with the creation of Proof of Existence [2]. This system, and others like it, notarize data in the blockchain by publishing a hash of the data in a Bitcoin transaction. By comparing the hash published in the blockchain with the hash of some data, it's possible to verify that the data existed at a specific time. At the time of writing, Bitcoin can handle seven transactions per second and each transaction costs approximately \$0.03 USD [3]. These limitations make it impractical and cost prohibitive to record large volumes of data in the Bitcoin blockchain. What is needed is a scalable method to record data in the blockchain and a standard protocol that allows systems to read and verify the data.

## **Recording Data in the Blockchain**

To record data in the blockchain, we start by using a standard hashing function such as SHA-256 to generate a unique hash of the target data. Multiple hashes are assembled into a block, which is simply a list of hashes. Periodically, these blocks are used to generate a cryptographic primitive known as a Merkle Tree [4], and the Merkle Root is published in blockchain via a transaction. By collating multiple hashes into a Merkle Tree and publishing the Merkle Root, we can record large volumes of data in the blockchain using a single transaction.

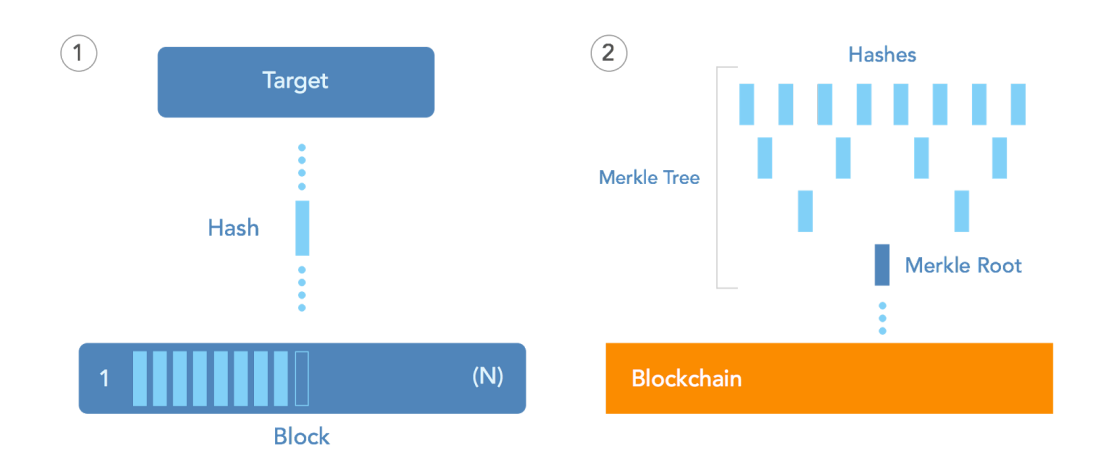

## **Creating Blockchain Receipts**

In the real world, a receipt provides proof of a transaction. A *blockchain receipt* provides proof that some data existed at a specific time. It contains all the information needed to prove an individual hash was part of the Merkle Tree whose root was published in a transaction in the Blockchain. By tracing a path from the Merkle root to the target hash, we can generate a Merkle Proof that proves any one of the elements is in the Merkle tree, without having to know the entire tree. These elements can be used to create a blockchain receipt that contains, at minimum, the Target Hash, Merkle Proof, Merkle Root, and Bitcoin Transaction ID.

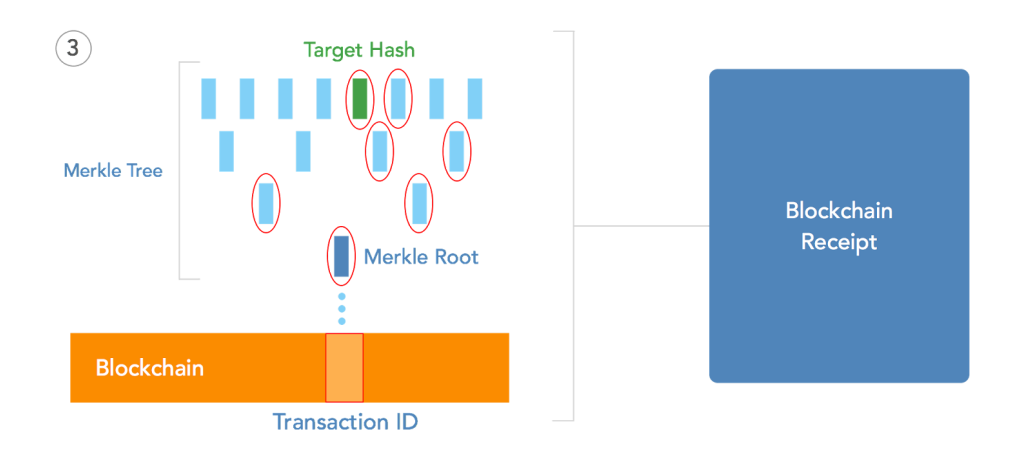

## **Reading Blockchain Receipts**

A standardized Chainpoint receipt format allows any system to verify a receipt by checking a Bitcoin transaction and using math to verify the data.

## **Chainpoint 1.0 Blockchain Receipt Standard:**

Chainpoint receipts are written using JSON, the default hashing algorithm is SHA256, and hashes are stored in the Bitcoin blockchain.

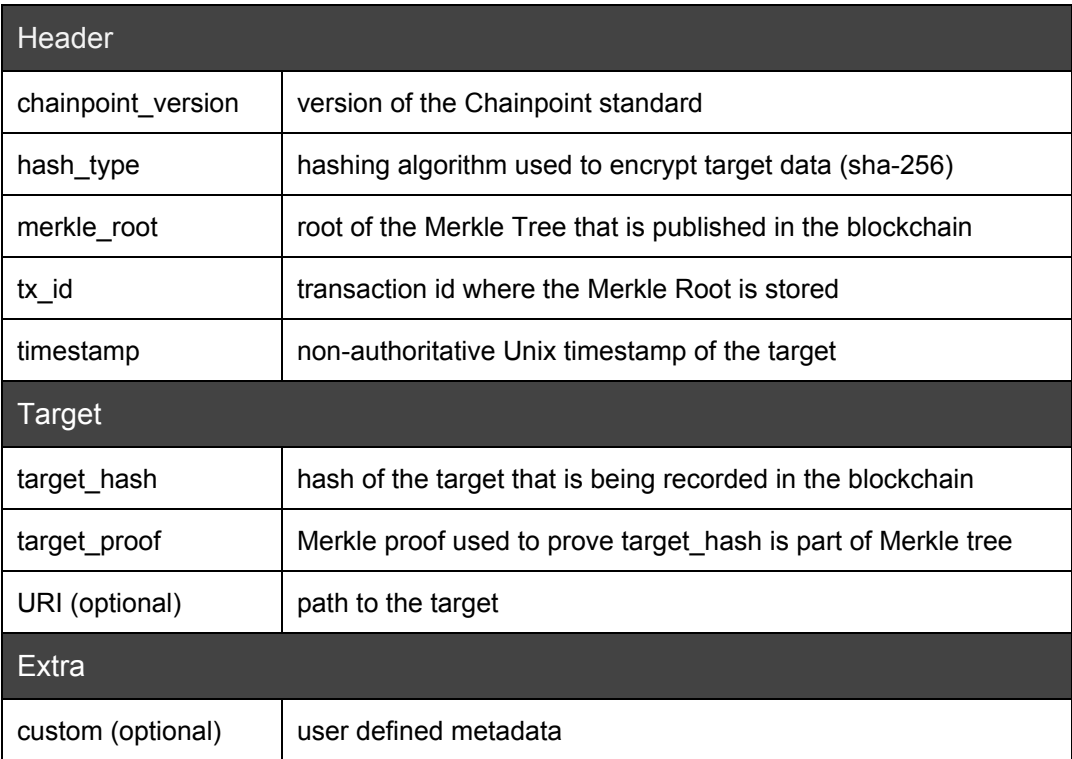

**JSON example of a Chainpoint receipt:**

```
{
  "header": {
    "chainpoint_version": "1.0",
    "hash_type": "SHA-256",
    "merkle_root": "6a9a3c86d47f1fe12648c86368ecd9723ff12e3fc34f6ae219d4d9d3e0d60667",
    "tx_id": "012fdc0eb5ebae181e1197b4e9307731473118b0634d3ede749a562e9d11809e",
     "timestamp": 1436172703
  },
  "target": {
     "target_hash": "2f7f9092b2d6c5c17cfe2bcf33fc38a41f2e4d4485b198c2b1074bba067e7168",
     "target_URI": "http://example.org/target_name",
     "target_proof": [
       {
         "left": "e1566f09e0deea437826514431be6e4bdb4fe10aa54d75aecf0b4cdc1bc4320c",
         "parent": "0fdd6b6895e15115c262f6acb9a6ae0c73248568b740454ab21591f8a533dd7f",
         "right": "2f7f9092b2d6c5c17cfe2bcf33fc38a41f2e4d4485b198c2b1074bba067e7168"
       },
       {
         "left": "0fdd6b6895e15115c262f6acb9a6ae0c73248568b740454ab21591f8a533dd7f",
         "parent": "6a9a3c86d47f1fe12648c86368ecd9723ff12e3fc34f6ae219d4d9d3e0d60667",
         "right": "3b7546ed79e3e5a7907381b093c5a182cbf364c5dd0443dfa956c8cca271cc33"
      }
    ]
  },
  "extra": [
    { "custom_key_1": "value_1"},
    { "custom_key_2": "value_2"}
  ]
}
```
#### **Chainpoint 1.0 Block Standard:**

A standardized Chainpoint block is a collection of data items which are summarized and inserted into the Bitcoin blockchain. Some systems may archive blocks to dynamically generate blockchain receipts.

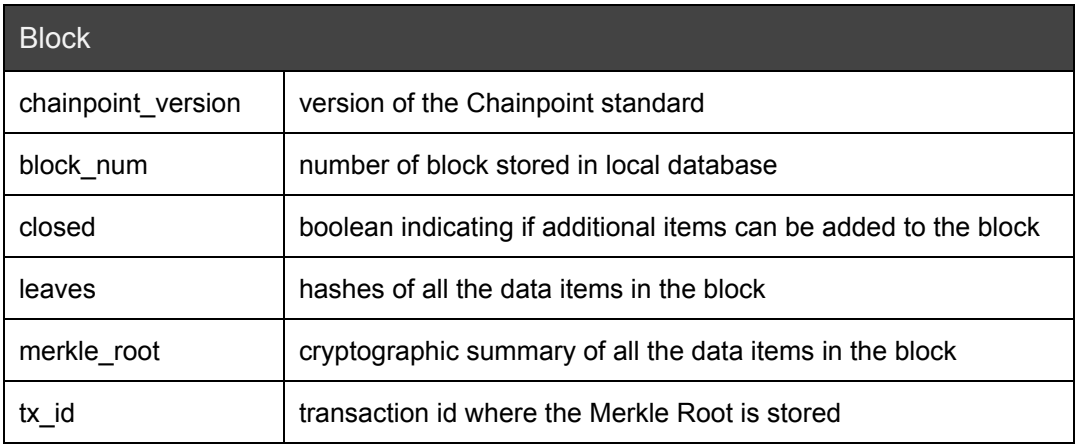

### **JSON example of a Chainpoint block:**

```
{
  "block_num": 1,
  "closed": true,
  "leaves": [
    "e1566f09e0deea437826514431be6e4bdb4fe10aa54d75aecf0b4cdc1bc4320c",
    "2f7f9092b2d6c5c17cfe2bcf33fc38a41f2e4d4485b198c2b1074bba067e7168",
    "e3b0c44298fc1c149afbf4c8996fb92427ae41e4649b934ca495991b7852b855"
  ],
  "merkle_root": "6a9a3c86d47f1fe12648c86368ecd9723ff12e3fc34f6ae219d4d9d3e0d60667",
  "tx_id": "012fdc0eb5ebae181e1197b4e9307731473118b0634d3ede749a562e9d11809e"
}
```
## **Verifying Blockchain Receipts**

Verifying a Chainpoint receipt requires access to the Bitcoin blockchain to retrieve merkle\_root from OP\_RETURN.

- 1. (Optional) Download and hash data at target\_URI
- 2. Verify that target\_hash is in target\_proof
- 3. Parse target proof to make sure the result is merkle root
- 4. Check tx\_id in the blockchain and make sure merkle\_root is in the OP\_RETURN field

## **Storing Blockchain Receipts**

Chainpoint receipts can be stored in a centralized database or a decentralized system such as Storj or Maidsafe.

## **Other Blockchains**

While the initial Chainpoint specification is designed to support the Bitcoin blockchain, the protocol is blockchain agnostic. The Merkle root for a blockchain receipt could be stored in Ethereum, Factom, or any other blockchain.

## **Conclusion**

We have outlined a scalable protocol for recording data in the blockchain and generating blockchain receipts. An open source implementation of the Chainpoint protocol is available at [http://github.com/chainpoint.](http://github.com/chainpoint)

## **References**

[1] S. Nakamoto. Bitcoin: A peer-to-peer electronic cash system, (2009). https://bitcoin.org/bitcoin.pdf.

[2] M. Araoz. What is Proof of existence?, (2014). [http://www.proofofexistence.com/about.](http://www.proofofexistence.com/about)

[3] "Transaction Fees." Bitcoin Wiki, (2015). [https://en.bitcoin.it/wiki/Transaction\\_fees](https://en.bitcoin.it/wiki/Transaction_fees)

4] R.C. Merkle. Protocols for public key cryptosystems, (April 1980). lIn Proc. 1980 Symposium on Security and Privacy, IEEE Computer Society, pages 122-133.